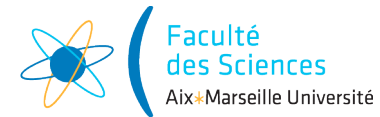

#### Année universitaire

Site : ◻ Luminy ◻ St-Charles ◻ St-Jérôme ◻ Cht-Gombert ◻ Aix-Montperrin ◻ Aubagne-SATIS Sujet de :  $\Box$  1<sup>er</sup> semestre  $\Box$  2<sup>ème</sup> semestre  $\Box$  Session 2 Durée de l'épreuve : 4h Examen de : L2 Nom du diplôme : Licence d'informatique Code du module : SIN3U02 Libellé du module : Programmation 2 Calculatrices autorisées : NON Documents autorisés : OUI

# 1 Correction de l'examen

package cluster;

Vous trouverez ci-dessous une correction possible de l'examen. C'est une des corrections possibles mais pas la seule.

# 2 La tâche de calcul : classe Job (1 point)

```
public class Job {
 private final int memory;
 private final int flop;
 private final int id;
 private static int jobCount = 0;
 public Job(int memory, int flop) {
    if (memory \leq 0) {
     throw new IllegalArgumentException("Cannot create a job with negative memory : " + getMemory(
    }
    if (flop \le 0){
      throw new IllegalArgumentException("Cannot create a job with a negative number of operations
    }
   this.memory = memory;
   this.flop = flop;
    id = jobCount++;}
 public int getFlop() {
    return flop;
  }
 public int getMemory() {
    return memory;
  }
 public int getId() {
    return id;
  }
 public static void resetJobCount() {
    jobCount = 0;}
 public static int getJobCount() {
    return jobCount;
```

```
public String toString(){
    return "Job "+ getId()
           + " (" + getFlop() + "FLOP, "
            + getMemory() + "o)";
 }
}
```
}

## 3 Tester la classe Job : classe TestJob (2 points)

```
package cluster;
import org.junit.jupiter.api.Test;
import static org.junit.jupiter.api.Assertions.*;
import static org.assertj.core.api.AssertionsForClassTypes.assertThat;
public class TestJob {
    @Test
    void testToString(){
        // Test with Junit
        Job job1 = new Job(100, 100);
        String expectedStringRepresentation1 = "Job " + job1.getId() + " (100FLOP, 100o)";
        assertEquals(expectedStringRepresentation1, job1.toString());
        // Test with assertJ
        Job job2 = new Job(1, 10);
        String expectedStringRepresentation2 = "Job " + job2.getId() + " (10FLOP, 1o)";
        assertThat(job2.toString()).isEqualTo(expectedStringRepresentation2);
    }
    @Test
    void testResetJobCount(){
        Job.resetJobCount();
        Job job = new Job(10, 1000);
        assertThat(job.getId()).isEqualTo(0);
    }
    @Test
    void testGetId(){
        int[] memories = {10, 1000};for(int memory : memories){
            Job job = new Job(memory, 1000);
            assertThat(job.getMemory()).isEqualTo(memory);
        }
    }
    @Test
    void testGetJobCount(){
        Job.resetJobCount();
        for(int jobCount = 1; jobCount < 4; jobCount++){
            Job job = new Job(10, 1000);
            assertThat(Job.getJobCount()).isEqualTo(jobCount);
        }
    }
```
## 4 Les nœuds de la ferme de calcul : classe Node (1 point)

```
package cluster;
import java.util.ArrayList;
import java.util.List;
public class Node {
 private final String name;
 private final int memoryCapacity;
 private final int flopCapacity;
 private int availableMemory;
 private int availableFlop;
 private final List<Job> assignedJobs = new ArrayList<>();
 Node(String name, int memoryCapacity, int flopCapacity) {
    this.name = name;this.memoryCapacity = memoryCapacity;
   this.flopCapacity = flopCapacity;
    availableMemory = memoryCapacity;
    availableFlop = flopCapacity;
  }
 boolean canAccept(Job job){
    return availableMemory >= job.getMemory() &&
            availableFlop >= job.getFlop();
 }
 boolean canHandle(Job job){
    return memoryCapacity >= job.getMemory() &&
            flopCapacity >= job.getFlop();
 }
 void accept(Job job){
    assignedJobs.add(job);
    availableMemory -= job.getMemory();
    availableFlop - = job.getFlop();}
  int usedMemory(){
    return memoryCapacity - availableMemory;
  }
  int usedFlop(){
   return flopCapacity - availableFlop;
  }
 public String toString(){
    return "Node " + name + " (" + usedFlop() + "/" + flopCapacity + "FLOP, " + usedMemory() + "/" \cdot}
  void printJobs(){
    System.out.println(this);
```

```
for(Job job : assignedJobs){
      System.out.println(job);
    }
  }
}
```
### 5 Exception NotEnoughMemoryException (2 points)

```
package cluster;
public abstract class NotEnoughResourceException extends Exception {
 private final Node node;
 private final Job job;
 public NotEnoughResourceException(Node node, Job job) {
   this.node = node;
    this.job = job;
  }
 @Override
 public String getMessage() {
    return node + getSentenceMessage() + job;
  }
 public abstract String getSentenceMessage();
}
package cluster;
public class NotEnoughRemainingMemoryException extends NotEnoughResourceException{
 public NotEnoughRemainingMemoryException(Node node, Job job) {
    super(node, job);
  }
 @Override
 public String getSentenceMessage() {
    return " has not enough remaining memory to handle ";
  }
}
package cluster;
public class NotEnoughTotalMemoryException extends NotEnoughResourceException {
 public NotEnoughTotalMemoryException(Node node, Job job) {
    super(node, job);
 }
 @Override
 public String getSentenceMessage() {
    return " has not enough total memory to handle ";
  }
}
package cluster;
```

```
public class NotEnoughTotalFlopException extends NotEnoughResourceException{
  public NotEnoughTotalFlopException(Node node, Job job) {
```

```
super(node, job);
  }
  @Override
 public String getSentenceMessage() {
    return " has not enough total number of operations to handle ";
  }
}
package cluster;
public class NotEnoughRemainingFlopException extends NotEnoughResourceException {
 public NotEnoughRemainingFlopException(Node node, Job job) {
    super(node, job);
  }
 @Override
 public String getSentenceMessage() {
    return " has not enough remaining FLOP to handle ";
  }
}
public class Node {
void accept(Job job) throws NotEnoughResourceException{
    if(memoryCapacity < job.getMemory()){
      throw new NotEnoughTotalMemoryException(this, job);
    }
    if(availableMemory < job.getMemory()){
      throw new NotEnoughRemainingMemoryException(this, job);
    }
    if(flopCapacity < job.getFlop()){
      throw new NotEnoughTotalFlopException(this, job);
    }
    if(availableFlop < job.getFlop()){
      throw new NotEnoughRemainingFlopException(this, job);
    }
    assignedJobs.add(job);
    availableMemory -= job.getMemory();
    availableFlop -= job.getFlop();
  }
}
```
6 Interface JobGenerator et classe UniformJobGenerator (1 points)

```
package cluster;
public interface JobGenerator {
  Job generateJob();
}
package cluster;
import java.util.Random;
public class RandomJobGenerator implements JobGenerator{
 private final int minMemory;
 private final int maxMemory;
```

```
private final int minFlop;
private final int maxFlop;
private final Random random;
public RandomJobGenerator(int minMemory, int maxMemory, int minFlop, int maxFlop, long seed) {
  this.minMemory = minMemory;
  this.maxMemory = maxMemory;
  this.minFlop = minFlop;
  this.maxFlop = maxFlop;
  this.random = new Random(seed);
}
private int nextInt(int min, int max){
  return min + random.nextInt(max - min + 1);
}
public Job generateJob(){
  return new Job(nextInt(minMemory, maxMemory), nextInt(minFlop, maxFlop));
}
```
#### 7 Classe RandomJobGenerator (2 points)

```
package cluster;
import java.util.Random;
public class RandomJobGenerator implements JobGenerator{
 private final int minMemory;
 private final int maxMemory;
 private final int minFlop;
 private final int maxFlop;
 private final Random random;
 public RandomJobGenerator(int minMemory, int maxMemory, int minFlop, int maxFlop, long seed) {
   this.minMemory = minMemory;
   this.maxMemory = maxMemory;
   this.minFlop = minFlop;
   this.maxFlop = maxFlop;
    this.random = new Random(seed);
  }
 private int nextInt(int min, int max){
    return min + random.nextInt(max - min + 1);
  }
 public Job generateJob(){
    return new Job(nextInt(minMemory, maxMemory), nextInt(minFlop, maxFlop));
  }
}
```
#### 8 Ordonnanceur : interface Scheduler (1 point)

```
package cluster;
```
}

```
import java.util.List;
```

```
public interface Scheduler<J extends Job> {
 List<J> scheduleJobs(List<J> jobs, List<Node> nodes);
}
```
### 9 Ordonnanceur aléatoire : classe RandomScheduler (2 points)

```
package cluster;
import java.util.ArrayList;
import java.util.List;
import java.util.Random;
public class RandomScheduler implements Scheduler<Job>{
 private Random random = new Random();
 public Node randomNode(List<Node> nodes){
   return nodes.get(random.nextInt(nodes.size()));
  }
  @Override
 public List<Job> scheduleJobs(List<Job> jobs, List<Node> nodes) {
   List<Job> nonScheduledJobs = new ArrayList<>();
    for(Job job : jobs){
      try{
        randomNode(nodes).accept(job);
      }
      catch (NotEnoughMemoryException e){
        nonScheduledJobs .add(job);
      }
    }
    return nonScheduledJobs ;
  }
}
```
## 10 Classe PriorityJob (2 points)

```
package cluster;
```

```
public class PriorityJob extends Job implements Comparable<PriorityJob>{
 private final int priority;
 public PriorityJob(int memory, int flop, int priority) {
    super(memory, flop);
    this.priority = priority;
  }
 @Override
 public int compareTo(PriorityJob job) {
    return job.priority - this.priority;
  }
}
```
### 11 Ordonnanceur avec priorité : classe PriorityScheduler (2 points)

```
package cluster;
import java.util.ArrayList;
import java.util.Collections;
import java.util.List;
public class PriorityScheduler implements Scheduler<PriorityJob> {
 @Override
 public List<PriorityJob> scheduleJobs(List<PriorityJob> jobs, List<Node> nodes) {
    List<PriorityJob> nonScheduledJobs = new ArrayList<>();
    Collections.sort(jobs);
    for (PriorityJob job : jobs) {
      if(!scheduleJob(job, nodes)){
        nonScheduledJobs.add(job);
      }
    }
    return nonScheduledJobs;
  }
 private boolean scheduleJob(Job job, List<Node> nodes){
    for (Node node : nodes) {
     try {
        node.accept(job);
        return true;
      }
      catch (NotEnoughResourceException e){}
    }
    return false;
  }
}
12 Classe Controller (2 points)
import java.util.ArrayList;
import java.util.List;
public class Controller<J extends Job> {
 private List<J> nonScheduledJobs = new ArrayList<>();
 private final List<Node> nodes = new ArrayList\left\langle >\right\rangle ;private final String name;
 private final Scheduler<J> scheduler;
 void addNode(Node node){
    nodes.add(node);
  }
 void submitJob(J job){
    nonScheduledJobs.add(job);
  }
 Controller(String name, Scheduler<J> scheduler){
    this.name = name;
```

```
this.scheduler = scheduler;
```
void printNodesAndNonScheduledJobs(){ System.out.println(this); printNodes(); System.out.println("Non scheduled jobs"); printNonScheduledJobs(); } private void printNodes(){ for (Node node : nodes){ node.printJobs(); System.out.println(); } } private void printNonScheduledJobs(){ for (Job job : nonScheduledJobs){ System.out.println(job); } } public void scheduleJobs(){ nonScheduledJobs = scheduler.scheduleJobs(nonScheduledJobs, nodes); } @Override public String toString() { return "Controller " + name; }

}

}